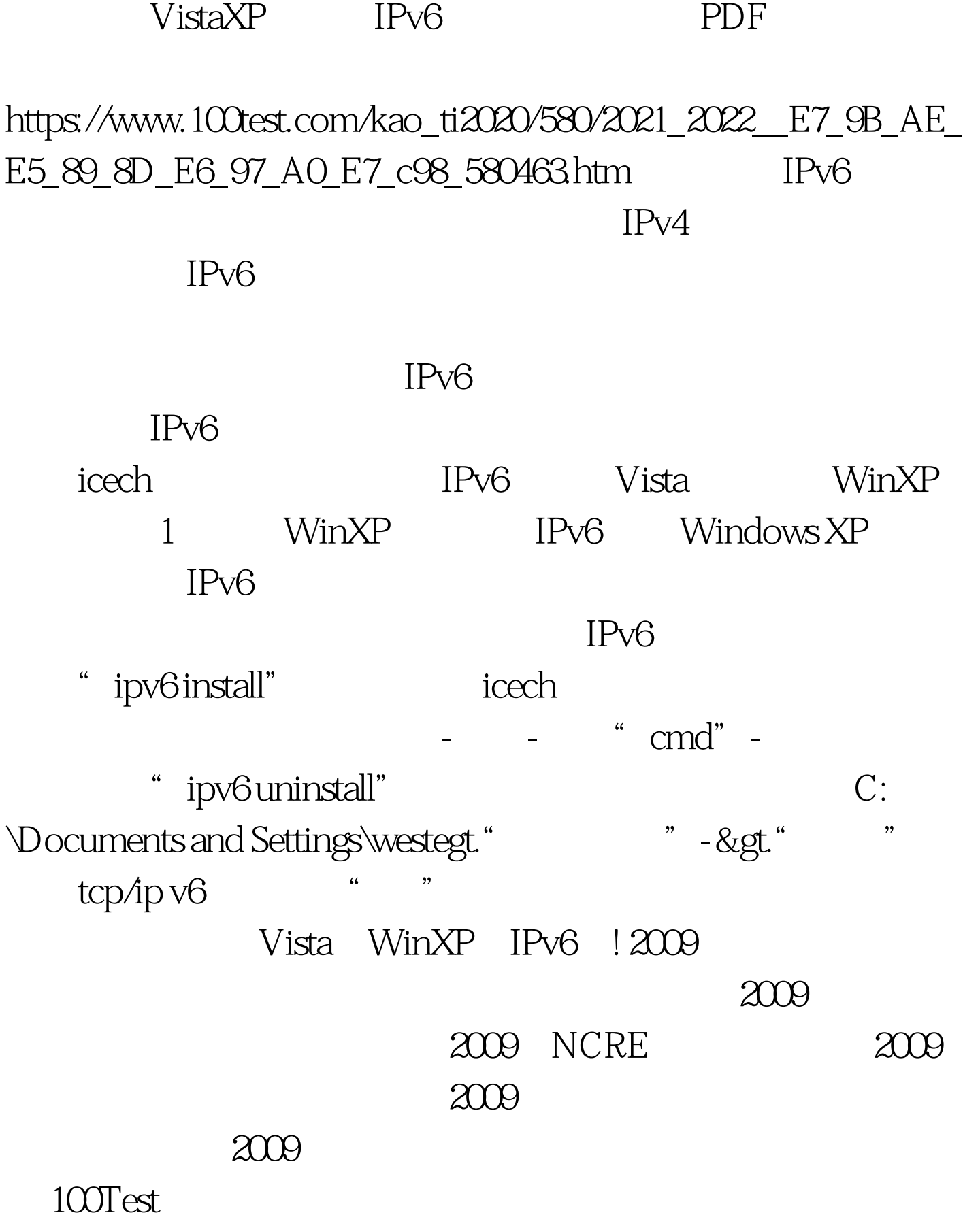

问 www.100test.com